## Package 'doc2concrete'

June 19, 2020

Type Package

Title Measuring Concreteness in Natural Language

Version 0.4.6

Author Mike Yeomans

Maintainer Mike Yeomans <mk.yeomans@gmail.com>

Description Models for detecting concreteness in natural language. This package is built in support of Yeomans (2020) <doi:10.17605/OSF.IO/DYZN6>, which reviews linguistic models of concreteness in several domains. Here, we provide an implementation of the bestperforming domain-general model (from Brysbaert et al., (2014) <doi:10.3758/s13428-013- 0403-5>) as well as two pre-trained models for the feedback and plan-making domains.

License MIT + file LICENSE

Encoding UTF-8

LazyData true

**Depends**  $R (= 2.10)$ 

Imports tm, quanteda, ggplot2, parallel, glmnet, stringr, dplyr, english, textstem, SnowballC, textclean

RoxygenNote 7.1.0

Suggests knitr, rmarkdown, testthat

VignetteBuilder knitr

NeedsCompilation no

Repository CRAN

Date/Publication 2020-06-19 11:00:02 UTC

### R topics documented:

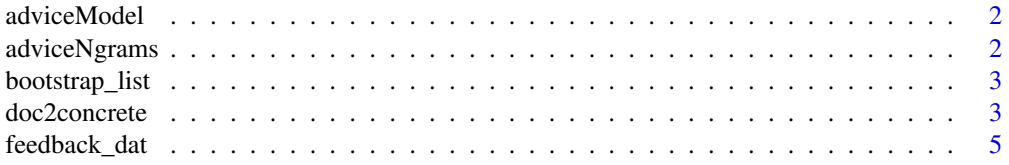

#### <span id="page-1-0"></span>2 adviceNgrams

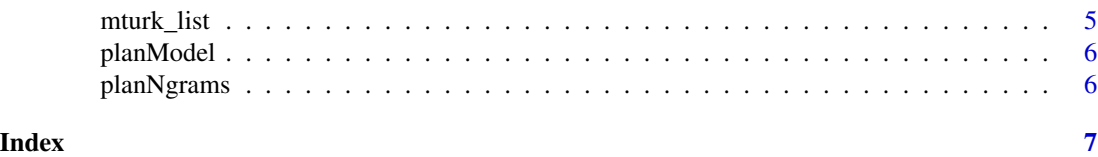

adviceModel *Pre-trained Concreteness Detection Model for Advice*

#### Description

This model was pre-trained on 3289 examples of feedback on different tasks (e.g. writing a cover letter, boggle, workplace annual reviews). All of those documents were annotated by research assistants for concreteness, and this model simulates those annotations on new documents.

#### Usage

adviceModel

#### Format

A pre-trained glmnet model

#### Source

Yeomans (2020). A Concrete Application of Open Science for Natural Language Processing.

adviceNgrams *Pre-trained advice concreteness features*

#### Description

For internal use only. This dataset demonstrates the ngram features that are used for the pre-trained adviceModel.

#### Usage

adviceNgrams

#### Format

A (truncated) matrix of ngram feature counts for alignment to the pre-trained advice glmnet model.

#### Source

Yeomans (2020). A Concrete Application of Open Science for Natural Language Processing.

<span id="page-2-0"></span>bootstrap\_list *Concreteness mTurk Word List*

#### Description

Word list from Paetzold & Specia (2016). A list of 85,942 words where concreteness was imputed using word embeddings.

#### Usage

bootstrap\_list

#### Format

A data frame with 85,942 rows and 2 variables.

Word character text of a word with an entry in this dictionary

Conc.M predicted concreteness score for that word (from 100-700)

#### Source

#' Paetzold, G., & Specia, L. (2016, June). Inferring psycholinguistic properties of words. In Proceedings of the 2016 Conference of the North American Chapter of the Association for Computational Linguistics: Human Language Technologies (pp. 435-440).

doc2concrete *Concreteness Scores*

#### Description

Detects linguistic markers of concreteness in natural language. This function is the workhorse of the doc2concrete package, taking a vector of text documents and returning an equal-length vector of concreteness scores.

#### Usage

```
doc2concrete(
  texts,
  domain = c("open", "advice", "plans"),
  wordlist = NULL,
  stop.words = TRUE,
  number.words = TRUE,
  shrink = FALSE,fill = FALSE,num.mc.cores = 1
)
```
#### **Arguments**

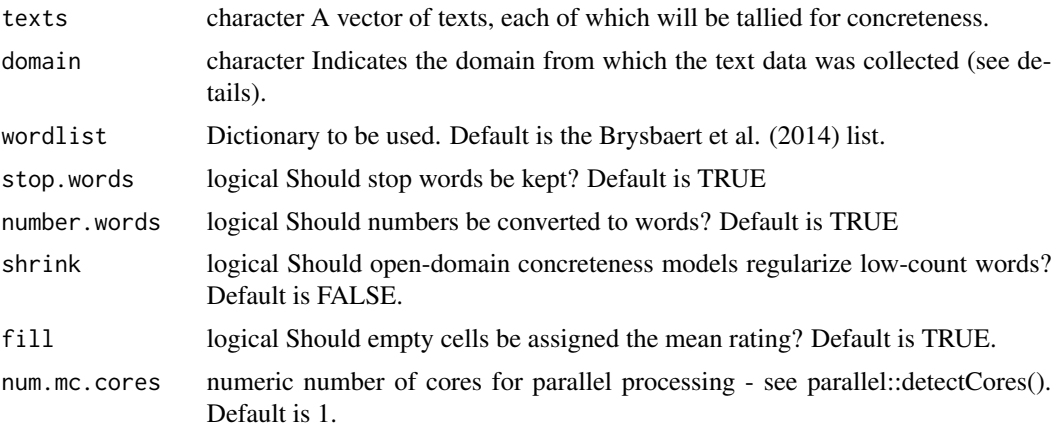

#### Details

In principle, concreteness could be measured from any english text. However, the definition and interpretation of concreteness may vary based on the domain. Here, we provide a domain-specific pre-trained classifier for concreteness in advice & feedback data, which we have empirically confirmed to be robust across a variety of contexts within that domain (Yeomans, 2020).

There are many domains where such pre-training is not yet possible. Accordingly, we provide support for two off-the-shelf concreteness "dictionaries" - i.e. document-level aggregations of wordlevel scores. We found that that have modest (but consistent) accuracy across domains and contexts. However, we still encourage researchers to train a model of concreteness in their own domain, if possible.

#### Value

A vector of concreteness scores, with one value for every item in 'text'.

#### References

Yeomans, M. (2020). Concreteness, Concretely. Working Paper.

Brysbaert, M., Warriner, A. B., & Kuperman, V. (2014). Concreteness ratings for 40 thousand generally known English word lemmas. Behavior Research Methods, 46(3), 904-911.

Paetzold, G., & Specia, L. (2016, June). Inferring psycholinguistic properties of words. In Proceedings of the 2016 Conference of the North American Chapter of the Association for Computational Linguistics: Human Language Technologies (pp. 435-440).

#### Examples

data("feedback\_dat")

doc2concrete(feedback\_dat\$feedback, domain="open")

#### <span id="page-4-0"></span>feedback\_dat 5

cor(doc2concrete(feedback\_dat\$feedback, domain="open"),feedback\_dat\$concrete)

feedback\_dat *Personal Feedback Dataset*

#### Description

A dataset containing responses from people on Mechanical Turk, writing feedback to a recent collaborator, that were then scored by other Turkers for feedback specificity.

#### Usage

feedback\_dat

#### Format

A data frame with 171 rows and 2 variables:

feedback character text of feedback from writers concrete numeric average specificity score from readers

#### Source

Blunden, H., Green, P., & Gino, F. (2018).

"The Impersonal Touch: Improving Feedback-Giving with Interpersonal Distance."

Academy of Management Proceedings, 2018.

mturk\_list *Concreteness mTurk Word List*

#### Description

Word list from Brysbaert, Warriner & Kuperman (2014). A list of 39,954 words that have been hand-annotated by crowdsourced workers for concreteness.

#### Usage

mturk\_list

#### Format

A data frame with 39,954 rows and 2 variables.

Word character text of a word with an entry in this dictionary

Conc.M average concreteness score for that word (from 1-5)

#### <span id="page-5-0"></span>Source

Brysbaert, M., Warriner, A. B., & Kuperman, V. (2014). Concreteness ratings for 40 thousand generally known English word lemmas. Behavior Research Methods, 46(3), 904-911.

planModel *Pre-trained Concreteness Detection Model for Plan-Making*

#### Description

This model was pre-trained on 5,172 examples of pre-course plans from online courses at HarvardX. Each plan was annotated by research assistants for concreteness, and this model simulates those annotations on new plans.

#### Usage

planModel

#### Format

A pre-trained glmnet model

#### Source

Yeomans (2020). A Concrete Application of Open Science for Natural Language Processing.

planNgrams *Pre-trained plan concreteness features*

#### Description

For internal use only. This dataset demonstrates the ngram features that are used for the pre-trained planModel.

#### Usage

planNgrams

#### Format

A (truncated) matrix of ngram feature counts for alignment to the pre-trained planning glmnet model.

#### Source

Yeomans (2020). A Concrete Application of Open Science for Natural Language Processing.

# <span id="page-6-0"></span>Index

∗Topic datasets adviceModel, [2](#page-1-0) adviceNgrams, [2](#page-1-0) bootstrap\_list, [3](#page-2-0) feedback\_dat, [5](#page-4-0) mturk\_list, [5](#page-4-0) planModel, [6](#page-5-0) planNgrams, [6](#page-5-0) adviceModel, [2](#page-1-0) adviceNgrams, [2](#page-1-0) bootstrap\_list, [3](#page-2-0) doc2concrete, [3](#page-2-0) feedback\_dat, [5](#page-4-0) mturk\_list, [5](#page-4-0) planModel, [6](#page-5-0)

planNgrams, [6](#page-5-0)

7